# Simple Keytime Animation for CS 450/550

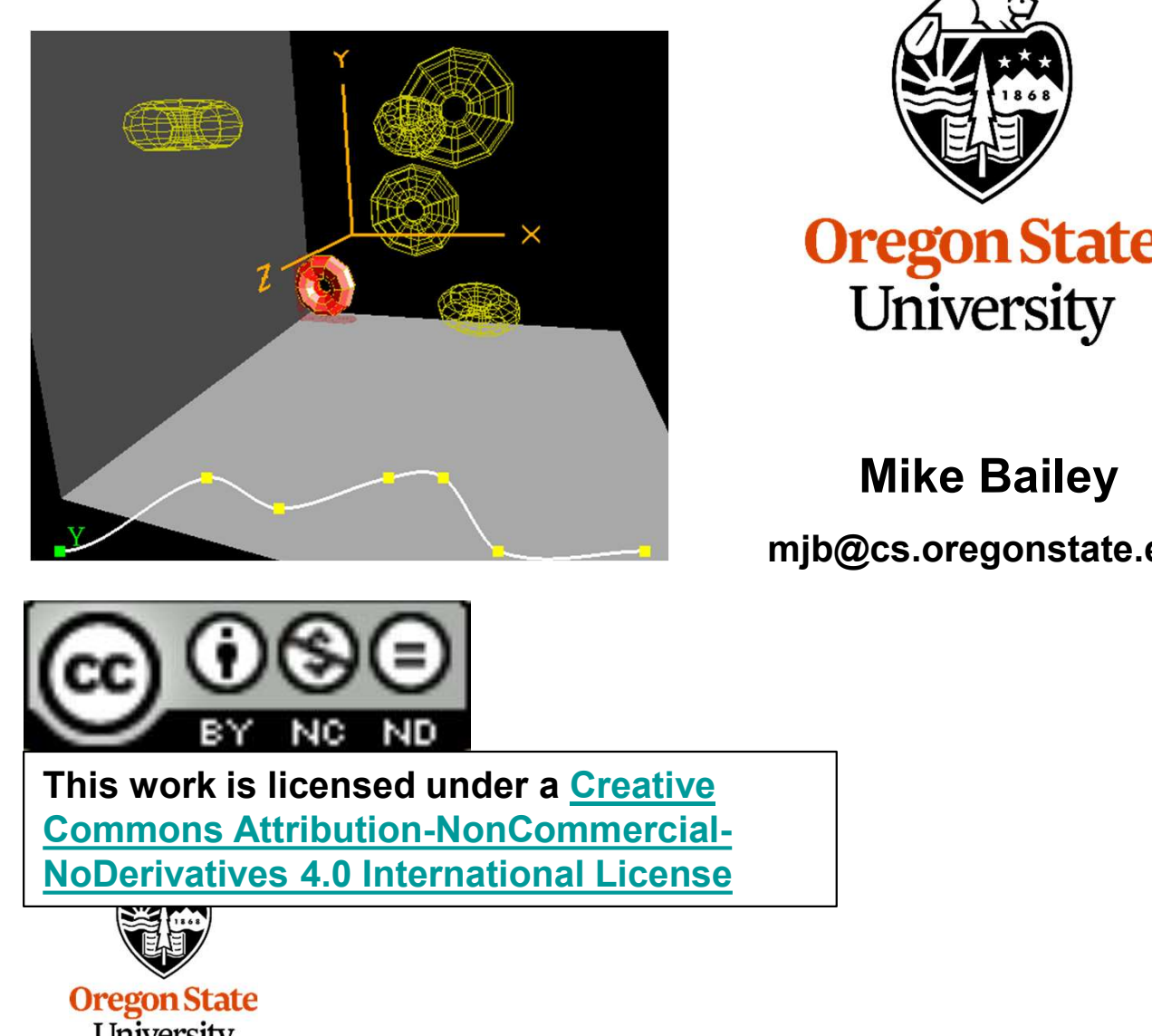

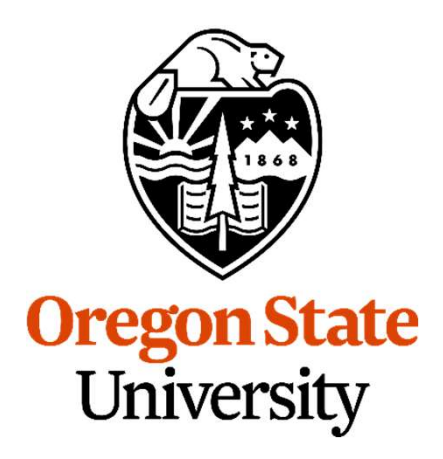

#### Mike Bailey

#### mjb@cs.oregonstate.edu

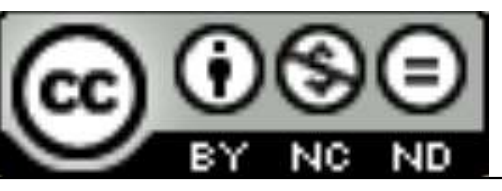

This work is licensed under a Creative Commons Attribution-NonCommercial-

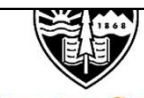

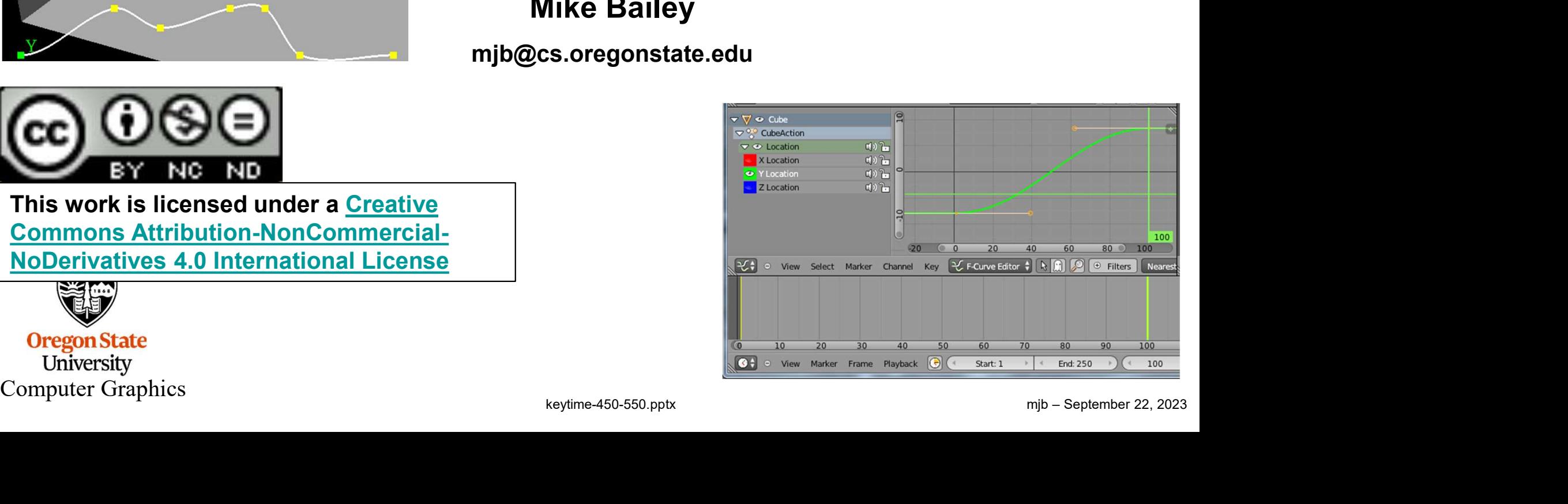

1

#### Approaches to Animation

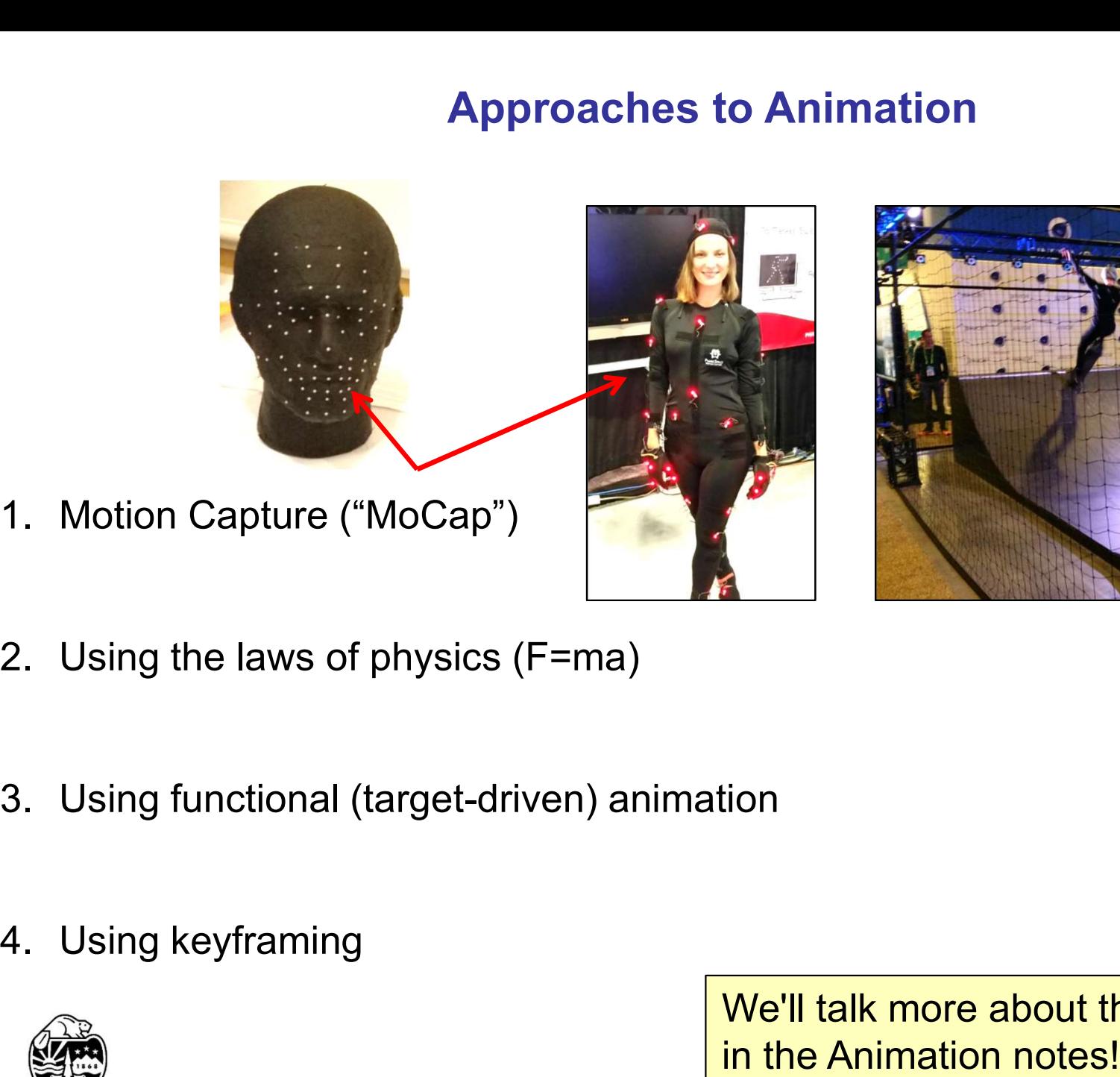

- 
- 
- 
- 

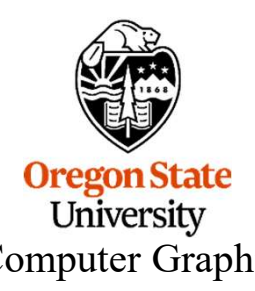

3. Using functional (target-driven) animation<br>
4. Using keyframing<br>
We'll talk more about these<br>
in the Animation notes!<br>
Computer Graphics<br>
Computer Graphics<br>
Computer Graphics<br>
Computer Graphics<br>
Computer Graphics<br>
Compu We'll talk more about these in the Animation notes!

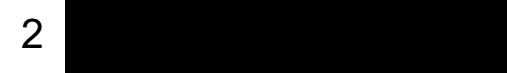

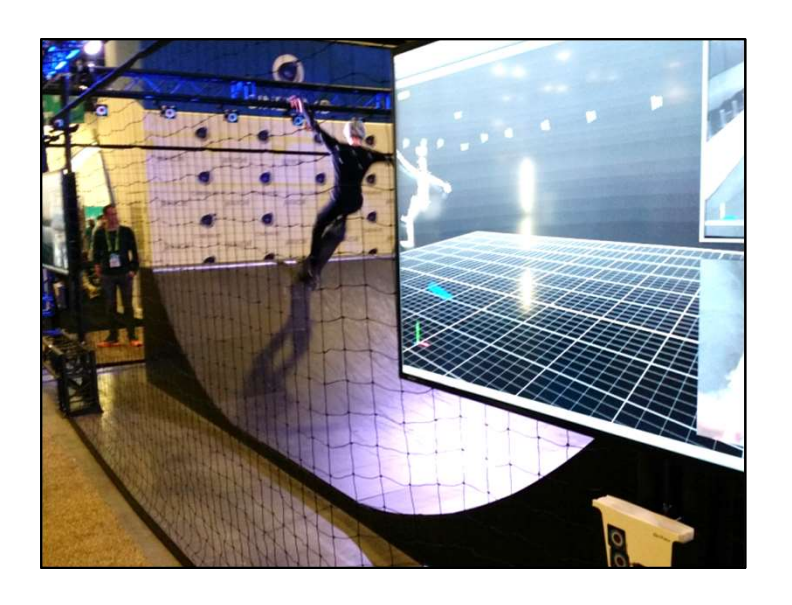

# Keyframing 3

Keyframing 3<br>Keyframing involves creating certain *key* positions for the objects in the scene,<br>and then the program later interpolating the animation frames *in between* the<br>key frames. and then the program later interpolating the animation frames in between the key frames.

In hand-drawn animation, the key frames are created by the senior animators, and the in-between frames are developed by the junior animators.

In our case, you are going to be the senior animator, and the computer will do<br>the in-betweening.<br>
Computer Graphics<br>
Computer Graphics<br>
Computer Graphics<br>
Computer Graphics<br>
Computer Graphics<br>
Computer Graphics In our case, you are going to be the senior animator, and the computer will do the in-betweening.

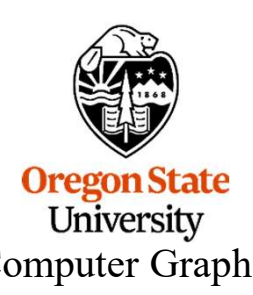

#### The General Idea is to Interpolate the In-between Frames from the Smooth Curves Fit through the Key Frames

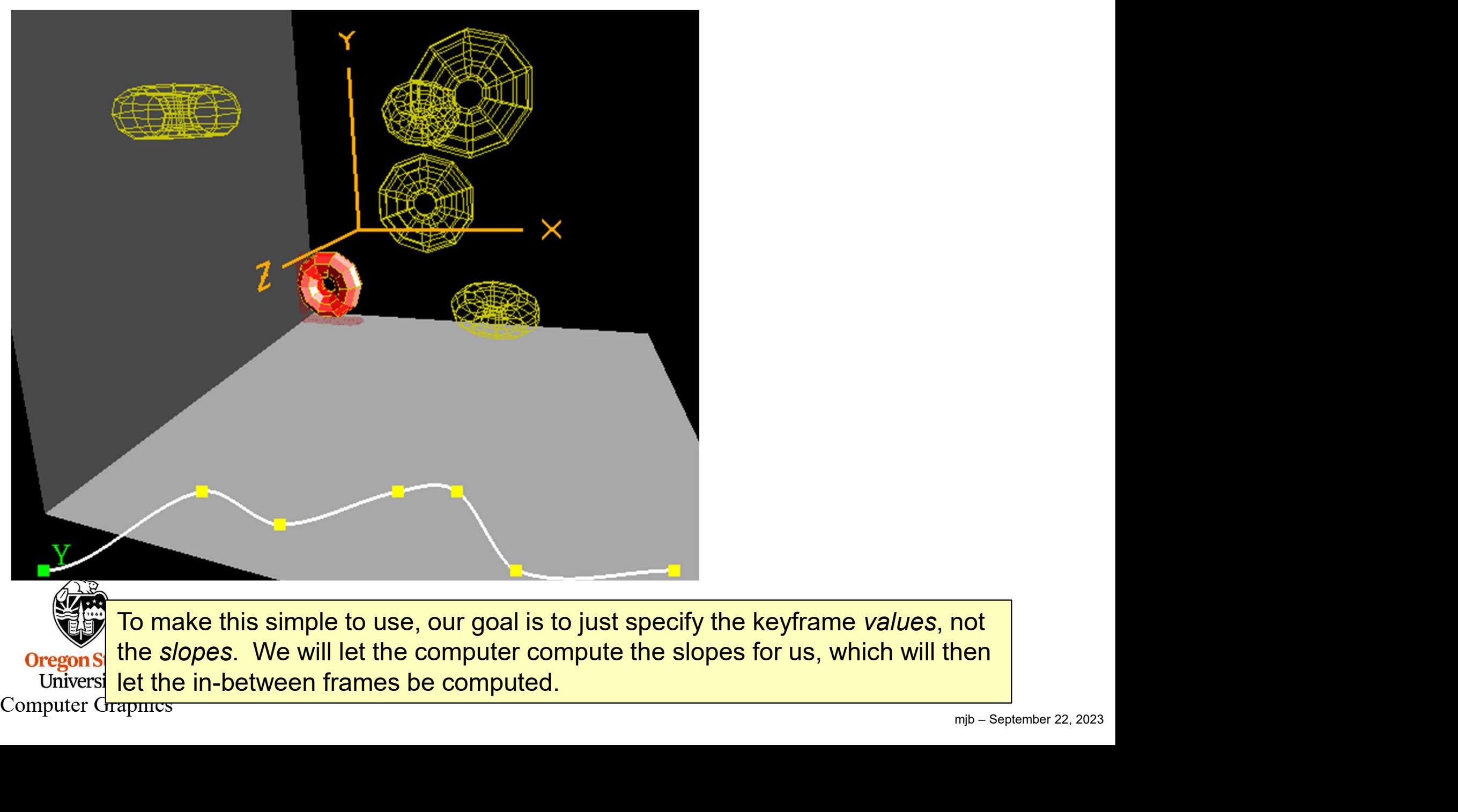

4

#### Many Professional Animation Packages Make You Sculpt the Slopes (but we won't . . .)

Blender:

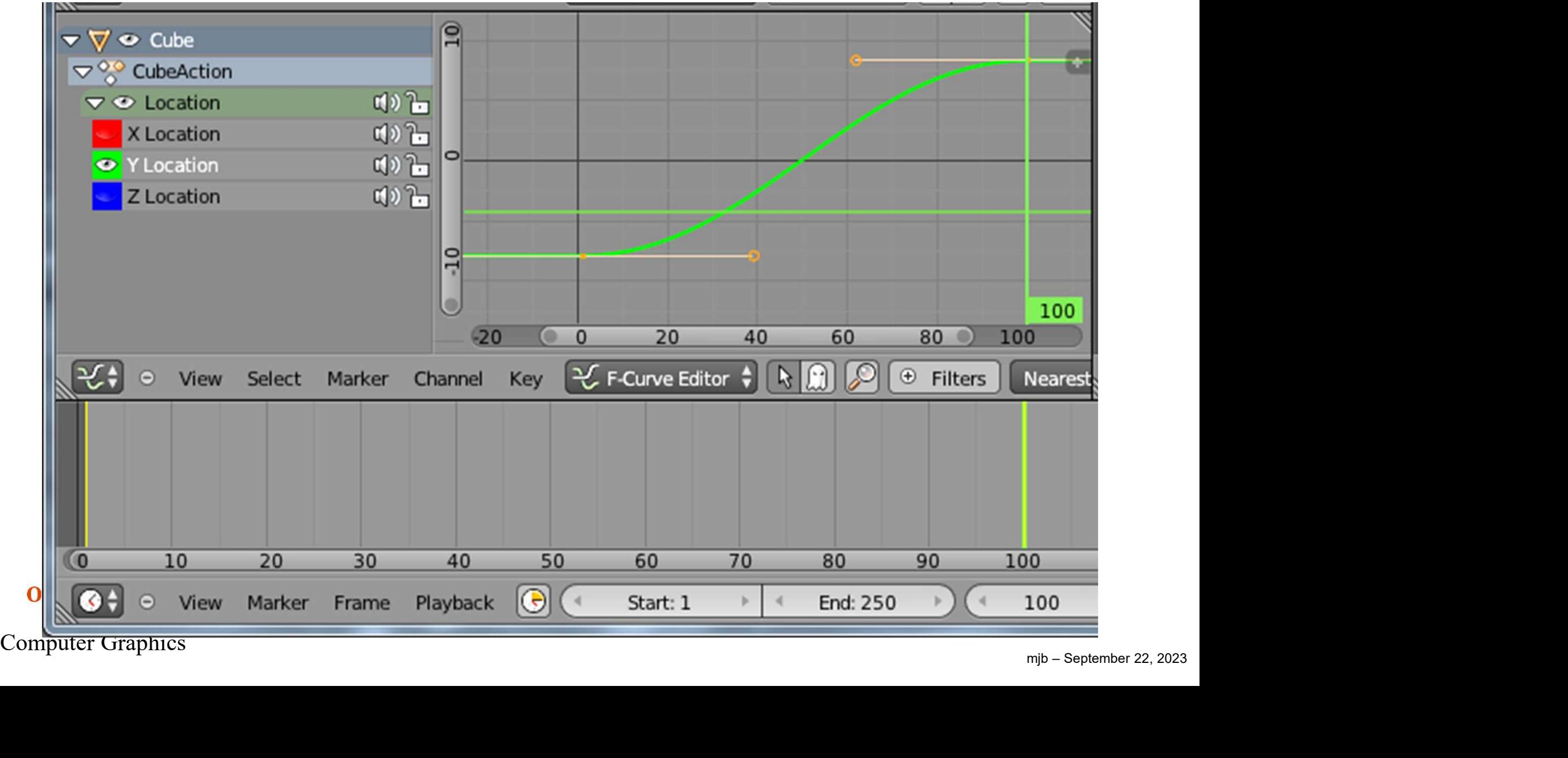

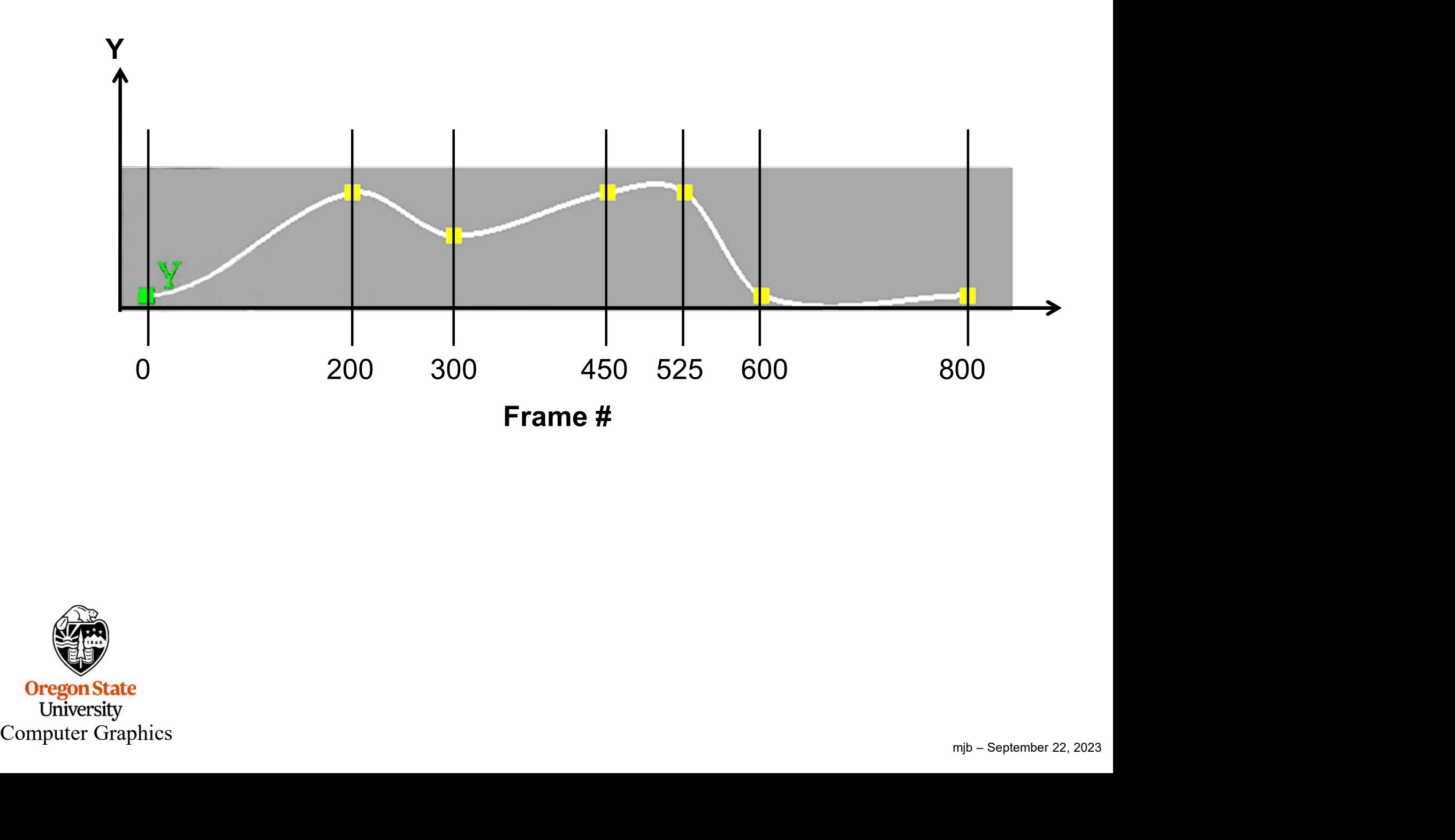

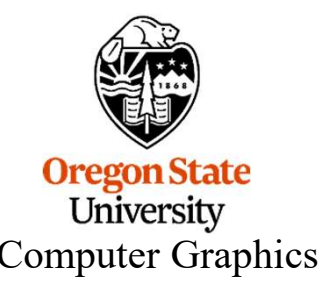

#### Do This Same Thing for the X, Y, and Z Translations and the X, Y, and Z Rotations

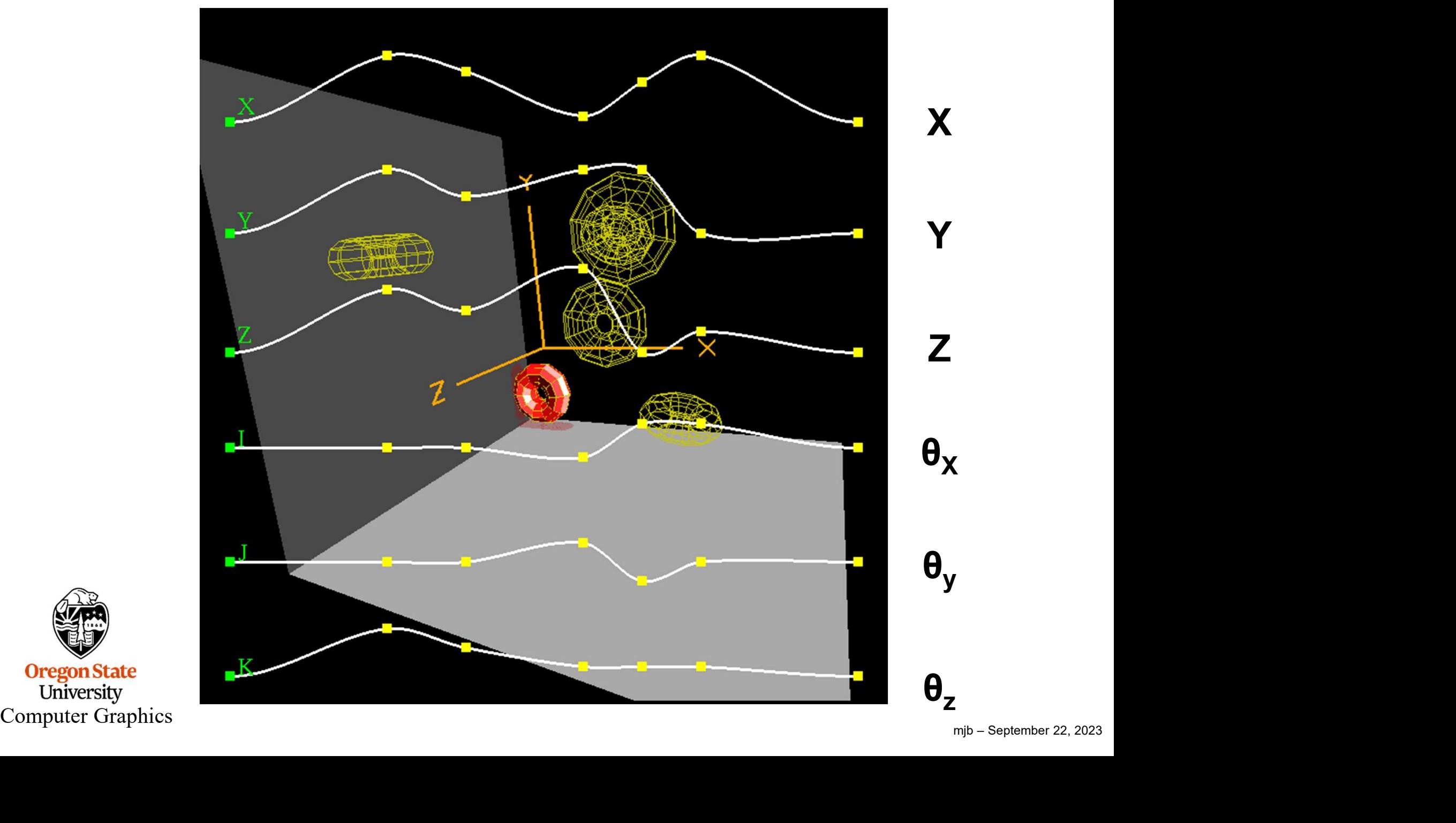

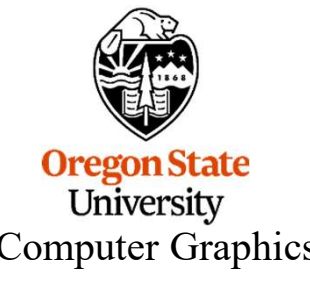

# Instead of Key Frames, I Like Specifying Key Times Better ad of Key *Frames,* I Like Specifying Key *Times* Better<br>We created a C++ class to do the interpolation for you

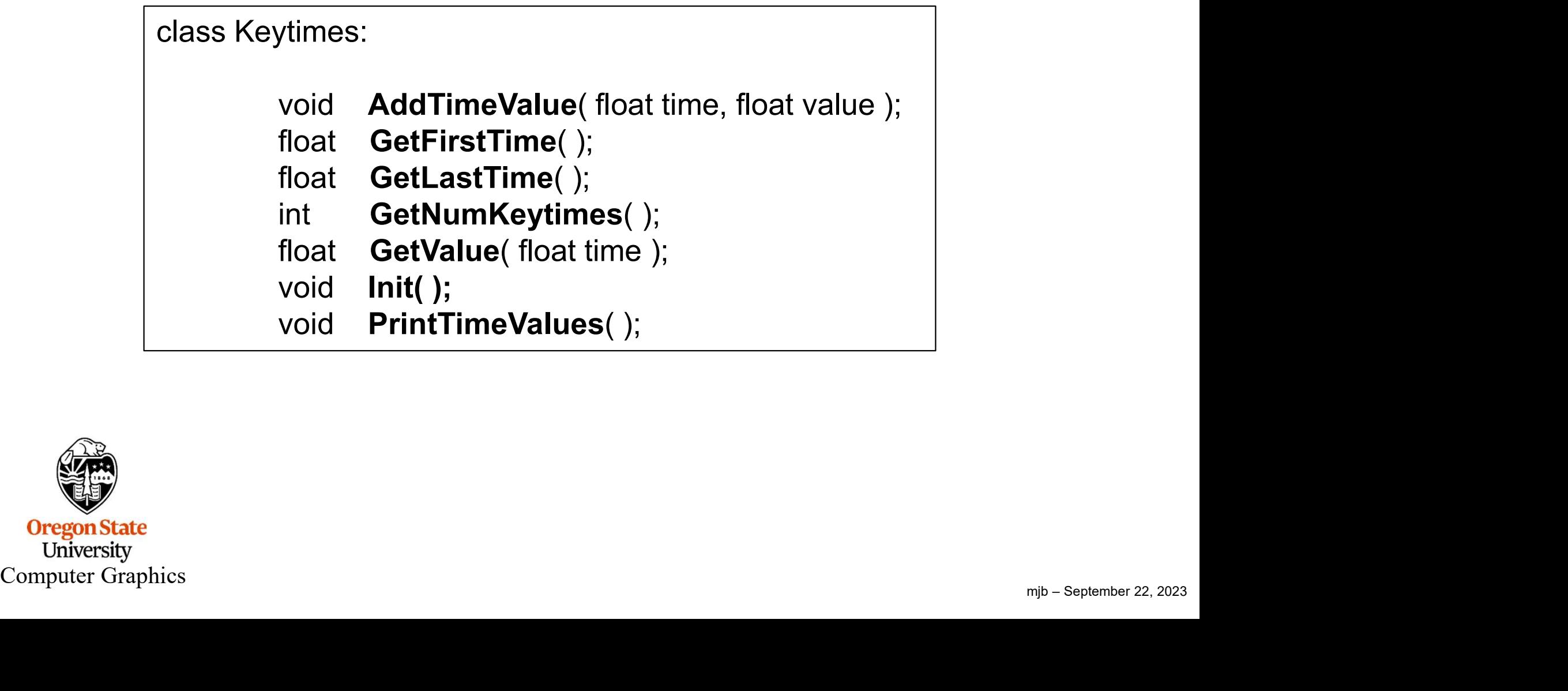

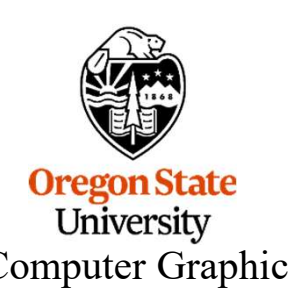

#### Instead of Key Frames, I Like Specifying Key Times Better

```
fprintf(stderr, "Time runs from %8.3f to %8.3f\n", Xpos.GetFirstTime(), Xpos.GetLastTime());<br>for(float t = 0.f; t \le 2.f; t + 0.1f)<br>{<br>float v = \text{Xpos.GetValue}(t);<br>fprintf(stderr, "%8.3f\t%8.3f\n", t, v);<br>}<br><br>Organ State<br>Univers
     Instead of Key Frames, I Like Spe<br>
Keytimes Xpos;<br>int<br>
main( int argc, char *argv[ ] )
    int
     Instead of Key Frames, I Like Spe<br>
Keytimes Xpos;<br>int<br>main( int argc, char *argv[])<br>{<br>Xpos.Init( );<br>Xpos.AddTimeValue( 0.0, 0.000 );
     {
          Xpos.Init( );
           Xpos.AddTimeValue( 0.0, 0.000 );
           Xpos.AddTimeValue( 2.0, 0.333 );
           Xpos.AddTimeValue( 1.0, 3.142 );
           Xpos.AddTimeValue( 0.5, 2.718 );
           fprintf( stderr, "%d time-value pairs:\n", Xpos.GetNumKeytimes( ) );
           Xpos.PrintTimeValues( );
           fprintf( stderr, "Time runs from %8.3f to %8.3f\n", Xpos.GetFirstTime( ), Xpos.GetLastTime( ) );
          for( float t = 0.f; t \le 2.f; t += 0.1f)
           {
                 float v = Xpos.GetValue(f);fprintf( stderr, "%8.3f\t%8.3f\n", t, v );
           }
     }
```
### Instead of Key Frames, I Like Specifying Key Times Better

0.800 3.258<br>
0.900 3.250<br>
1.000 3.442<br>
1.000 2.935<br>
1.200 2.646<br>
1.300 2.846<br>
1.400 1.539<br>
1.600 1.639<br>
1.600 1.689<br>
1.600 0.840<br>
1.700 0.840<br>
1.800 0.574<br>
1.900 0.333<br>
2.000 0.333<br>
2.000 0.333<br>
2.000 0.333<br>
2.000 0.333 ( 0.00, 0.000) ( 0.00, 0.000) ( 2.00, 0.333) ( 0.00, 0.000) ( 1.00, 3.142) ( 2.00, 0.333) ( 0.00, 0.000) ( 0.50, 2.718) ( 1.00, 3.142) ( 2.00, 0.333) 4 time-value pairs Time runs from 0.000 to 2.000 0.000 0.000 0.100 0.232 0.200 0.806  $0.300$  1.535  $3.5$ 0.400 2.234 0.500 2.718 0.600 2.989 0.700 3.170 0.800 3.258 0.900 3.250 1.000 3.142 1.100 2.935 1.200 2.646 1.300 2.302 1.400 1.924  $\Big|_{0.5}$ 1.500 1.539 1.600 1.169 1.700 0.840 0.1 0.2 0.3 0.4 0.5 0.6 0.7 0.8 0.9 1 1.1 1.2 1.3 1.4 1.5 1.6 1.7 1.8 1.9 2 1.800 0.574 1.900 0.397 2.000 0.333

## Using the System Clock in Display( ) for Timing

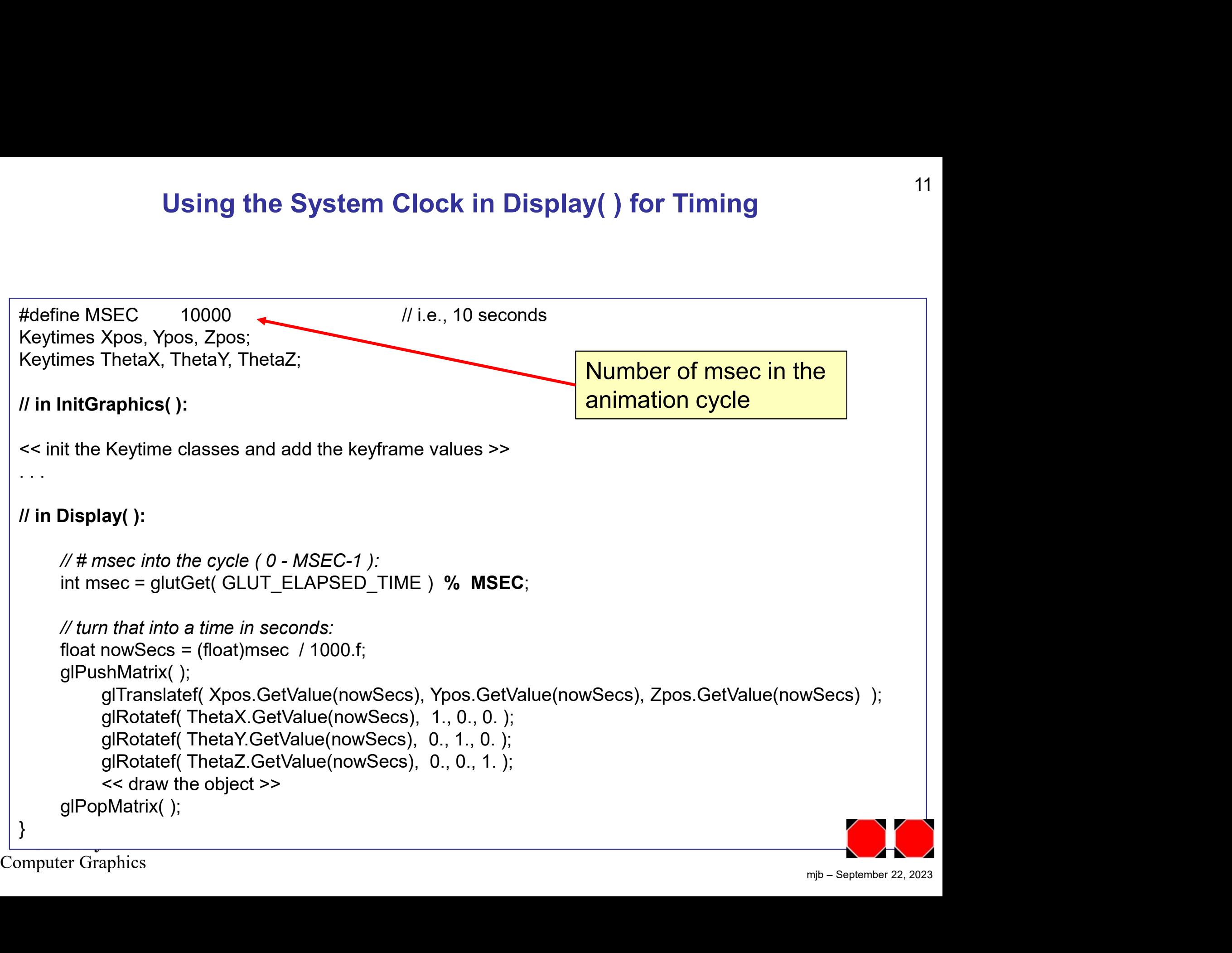